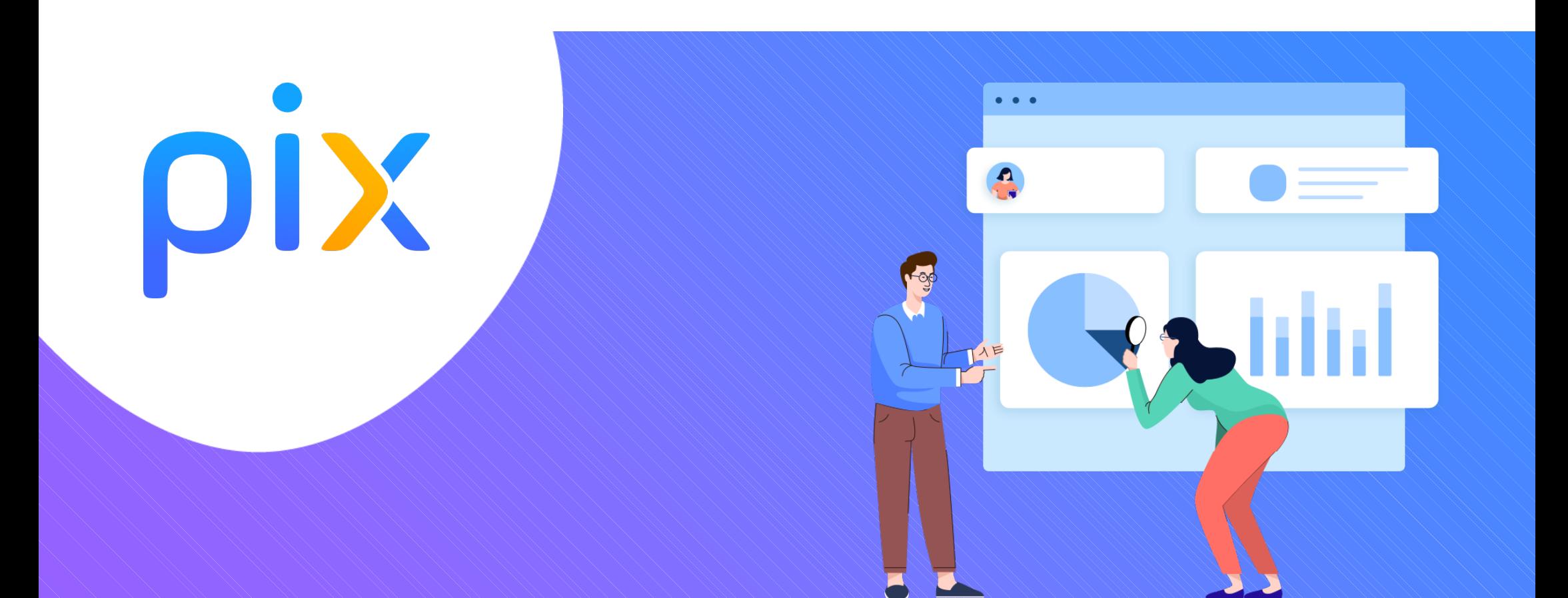

## Mettre en place Pix au lycée

# Pourquoi Pix ?

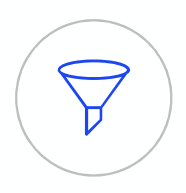

## i<br>Le numérique est devenu indispensable dans la vie personnelle, citoyenne<br>et professionnelle de chacun.<br>Dans le contexte de crise santiatie que nous avons connu, il est plus que jamais essentiel d'y préparer tous les élèv i Pix?<br>Le numérique est devenu indispensable dans la vie personnelle, citoyen<br>et professionnelle de chacun.<br>Dans le contexte de crise sanitaire que nous avons connu, il est plus que jamais essentiel d'y préparer tous le<br>pu El PIX?<br>
De numérique est devenu indispensable dans la vie personnelle, citoyenne<br>
pons le contexte de crise sanitaire que nous avons connu, il est plus que jamais essentiel d'y préparer tous les élèves pour qu'ils<br>
puisse FRIX?<br>PUISSENT ACCES<br>puissent tirer parti des opportunités qu'offre le numérique et développer des usages responsables.<br>Dans le contexte de crise sanitaire que nous avons connu, il est plus que jamais essentiel d'y prépare

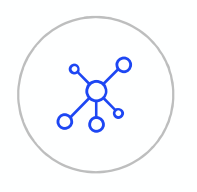

Face à ces compétences en perpétuelle évolution, nous manquons collectivement de repères.

Pour nous-mêmes ou pour accompagner ceux qui risquent de rester au bord du chemin.

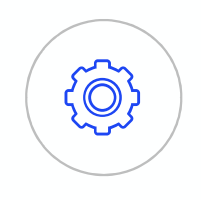

## La mission de Pix

Aider chacun à se repérer et à cultiver ses compétences numériques tout au long de la vie.

## **Pix est un service 100 % public accessible à tous :**<br>collégiens et lycéens **Pix est un service 100 % pi<br>
Pix est un service 100 % pi<br>
- collégiens et lycéens<br>- salariés / demandeurs d'emploi<br>- citovens Pix est un service 100 % pi<br>
Follégiens et lycéens<br>
Fétudiants<br>
Follégiens d'emandeurs d'emploi<br>
Follégiens<br>
Follégiens<br>
Follégiens Pix est un service 100 % pu**<br> **Salariés et lycéens**<br>
Fetudiants<br>
Fetudiants<br>
Fetudiants<br>
Fetudiants<br>
Fetudiants<br>
Fetudiants<br>
Fetudiants<br>
Fetudiants<br>
Fetudiants<br>
Fetudiants<br>
Fetudiants<br>
Fetudiants<br>
Fetudiants<br>
Fetudiants<br> **Pix est un service 100 % po <br>
- collégiens et lycéens<br>
- étudiants<br>
- salariés / demandeurs d'emploi<br>
- citoyens**

- 
- 
- 
- 

DE L'ENSEIGNEMENT SUPÉRIEUR, DE LA RECHERCHE **ET DE L'INNOVATION** 

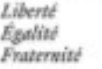

**DE L'ÉDUCATION** NATIONALE, **DE LA JEUNESSE ET DES SPORTS** 

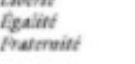

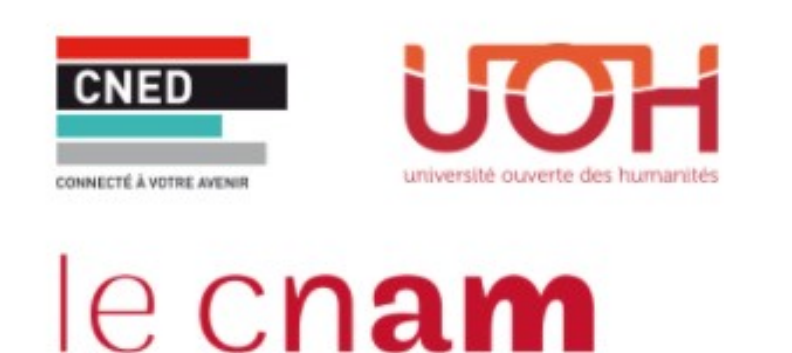

Pix est une plateforme développée en logiciel libre.

Plus de 1000 établissements pionniers ont participé à sa co-construction.

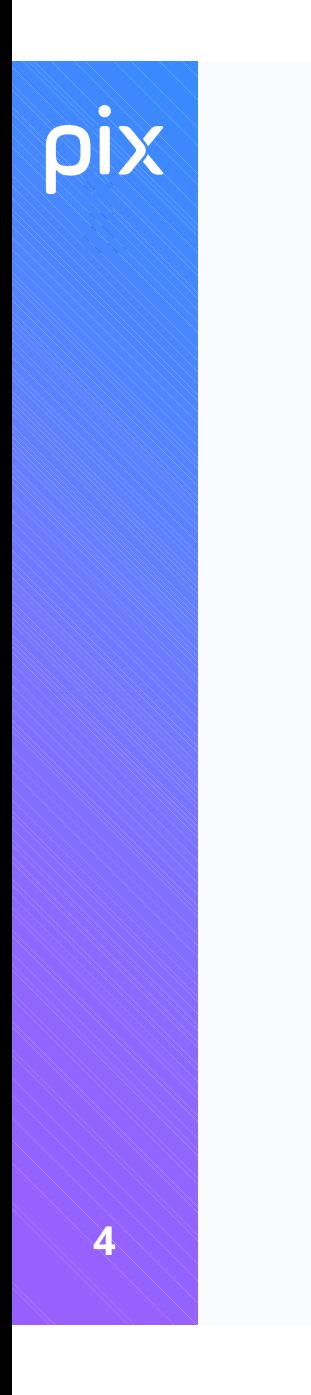

## Une vidéo pour découvrir Pix

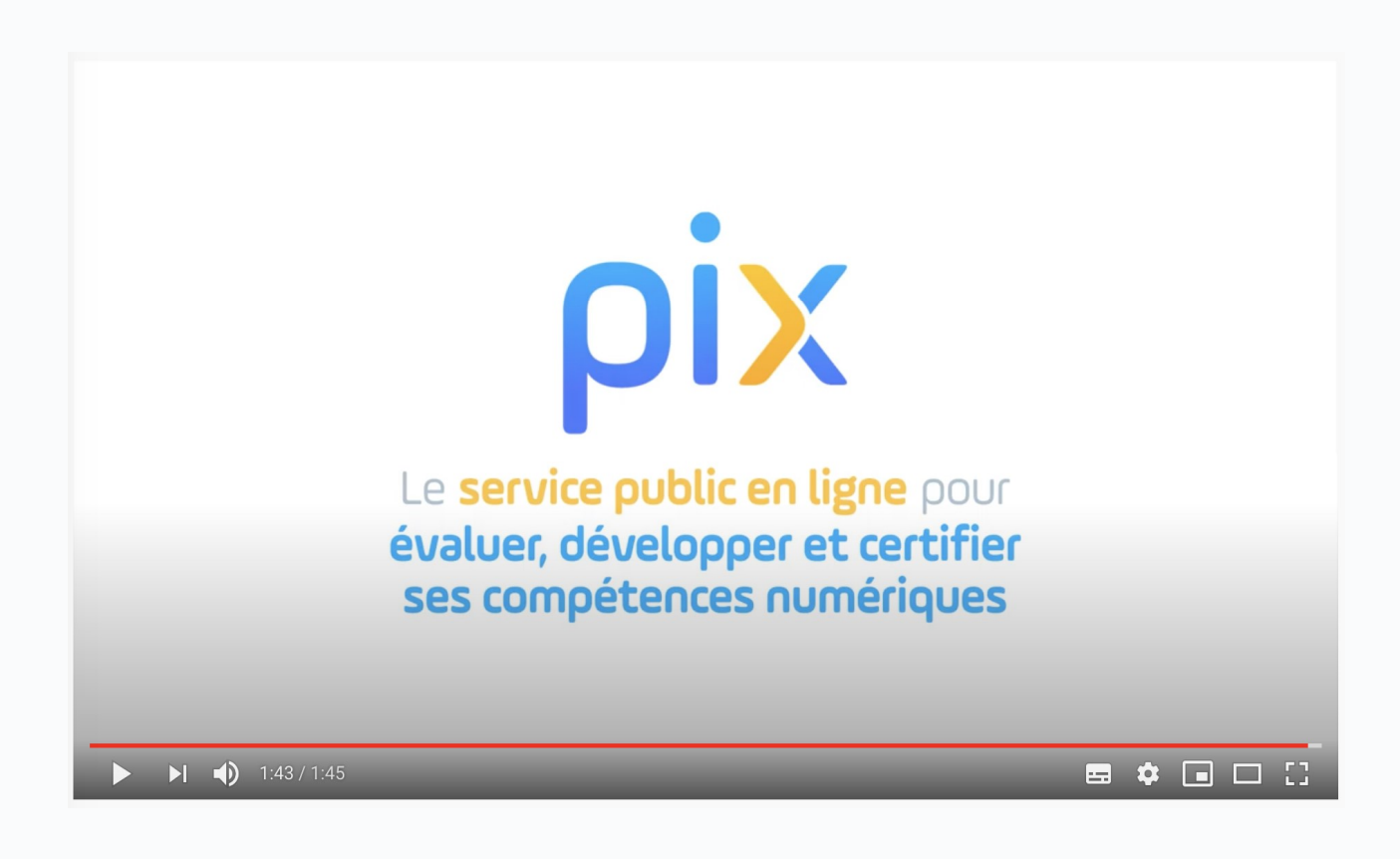

## Qu'est-ce que Pix ?<br>Pix est le service public en ligne permettant Pix est le **service public** en ligne permettant aux élèves : **Example 18 August 2014**<br>
De développer leurs<br>
De valoriser leurs<br>
compétences numériques<br>
1. En autonomie, grâce à des tutos<br>
par l'État et le monde professionnel<br>
par l'État et le monde professionnel **Example 1988 de la proper de la proper de la proper de la proper de la proper de la proper de la proper de la proper de la proper de la proper de la proper de la proper de la proper de la proper de la proper de la proper Qu'est-ce que Pix ?**<br>
ix est le **service public** en ligne permettant<br>
ux élèves :<br> **D'évaluer leurs compétences**<br> **D'évaluer leurs compétences**<br>
Des épreuves permettant de tester<br>
Des épreuves permettant de tester<br>
Des sa

## numériques compétences numériques

Des épreuves permettant de tester des savoir-faire, des connaissances, la capacité à identifier des enjeux<br>
Pour en apprendre davantage

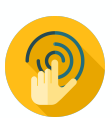

Environnement réel

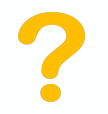

Adaptation des questions au niveau de chacun

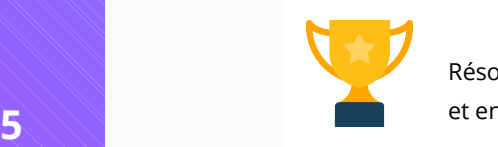

Résolutions de problèmes et enquêtes

1. En autonomie, grâce à des tutos ciblés

Par twitter.com · Page · 3 minutes □ Enregistrer ○ Tuto utile

Instagram : choisissez les personnes qui peuvent commenter vos photos et vidéos Par blogdumodérateur.com · Page · une minute Enregistrer nº Tuto utile

2. Accompagnés par les enseignants, notamment via Pix Orga

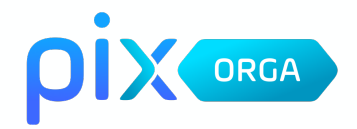

## **De valoriser leurs<br>compétences numériques**<br>Obtenir un certificat officiel reconnu<br>par l'État et le monde professionnel **De valoriser leurs<br>compétences numériques**<br>Obtenir un certificat officiel reconnu<br>par l'État et le monde professionnel

Obtenir un certificat officiel reconnu par l'État et le monde professionnel

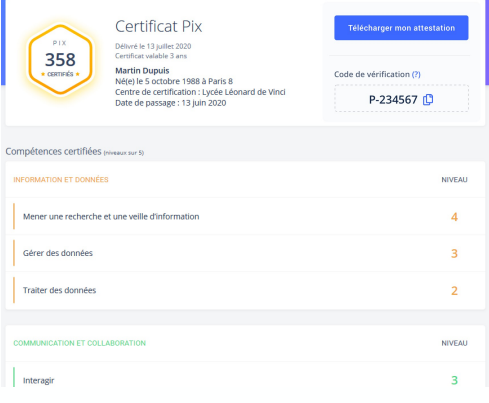

## Un compte personnel Pix, accessible tout au long de la vie

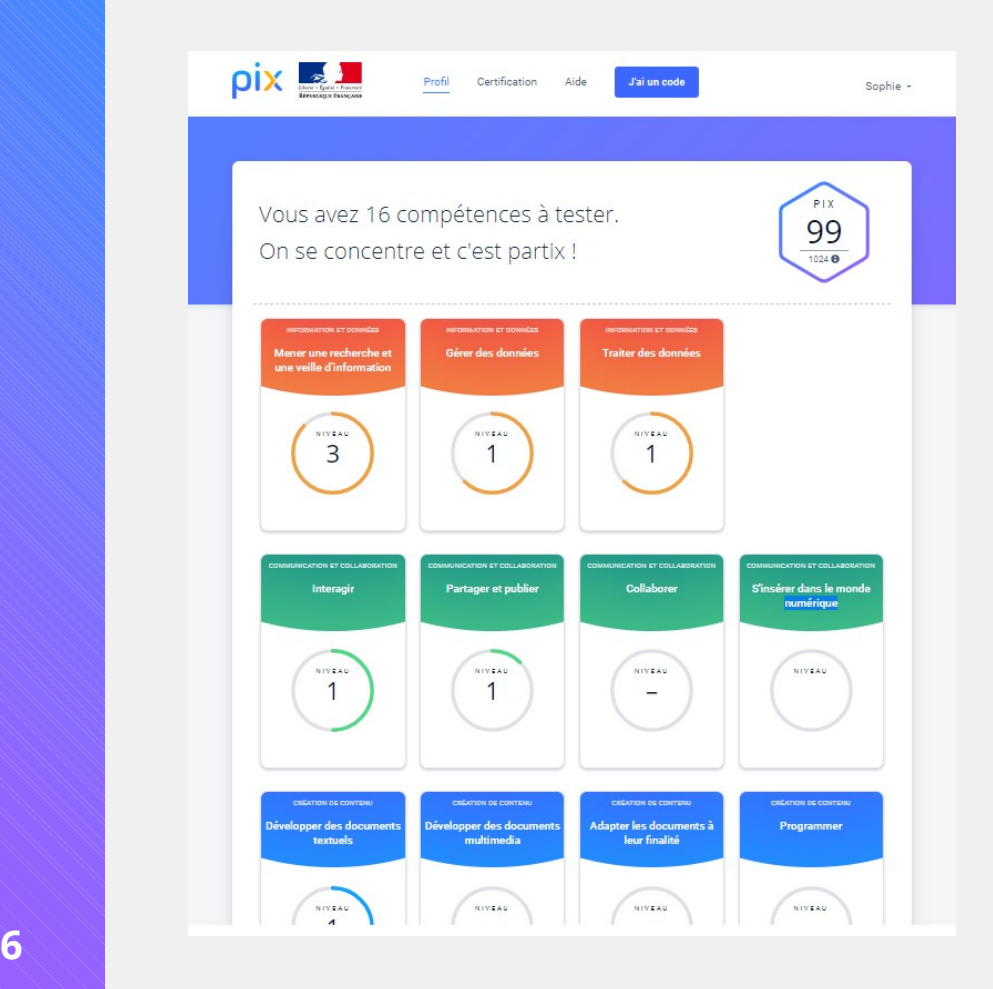

- 5 domaines, 16 compétences (un référentiel adossé au CRCN : cadre de référence des compétences numériques)
- un niveau dans chaque compétence (actuellement 5 niveaux disponibles)
- en autonomie ou en suivant des parcours proposés par les enseignants

## ρIX

## Prêt à tester Pix ?<br>http://bit.lv/testpix2020 http://bit.ly/testpix2020

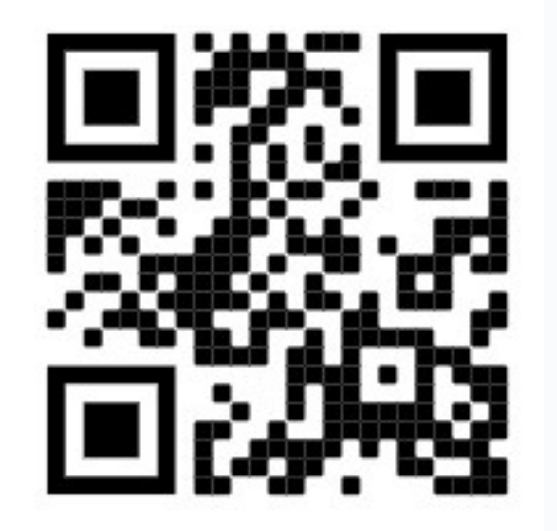

Sur Pix, l'utilisation d'internet et des logiciels classiques (suite bureautique…) est autorisée et nécessaire pour répondre aux questions !

Ce test est un test de démo multicompétences, qui n'adapte pas le niveau (niveau croissant de 2 à 5)

Vos résultats ne seront pas communiqués ; )

## **PIX**

Les épreuves s'appuient<br>sur les compétences du cadre<br>de référence des compétences Les épreuves s'appuient<br>sur les compétences du cadre<br>de référence des compétences<br>numériques (CRCN) Les épreuves s'appuient<br>
sur les compétences du cadre<br>
de référence des compétences<br>
numériques (CRCN) Les épreuves s'appuient<br>sur les compétences du cadre<br>de référence des compétences<br>numériques (CRCN)<br>Par exemple, pour le test précédent :

Par exemple, pour le test précédent :

Q1, Q2 et Q6. Mener une recherche et une veille d'information

- Q3 Programmer
- Q4. Construire un environnement numérique
- Q5. Adapter les documents à leur finalité

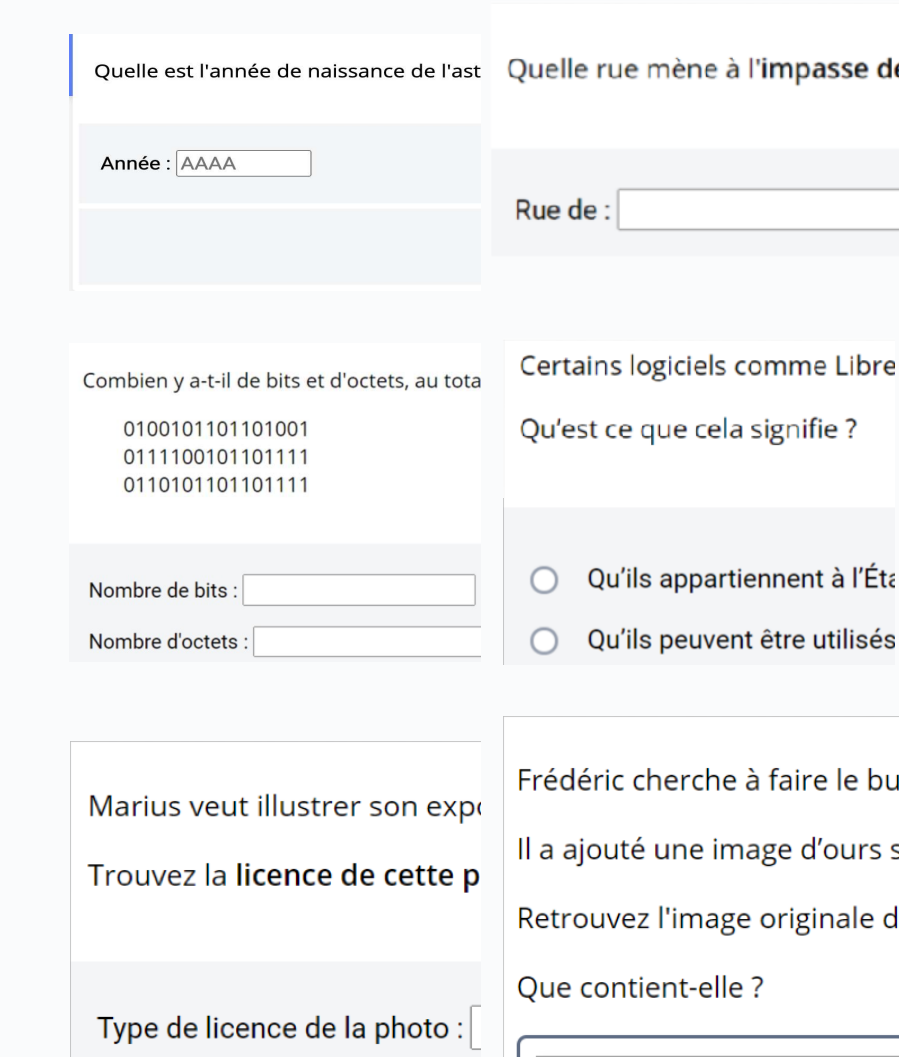

# **Organisation de l'année au lycée**<br>
Avant la Toussaint Entre la Toussaint et le 3 janvier Entre le 4 janvier et le 5 mars<br>
Chape 2 : Organisation de l'année au lycée<br>
Avant la Toussaint Entre la Toussaint et le 3 janvier<br>
Entre le 4 janvier et le 5 mars

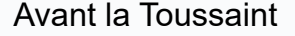

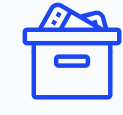

## Étape 1 : Parcours de rentrée 2nde, 1ère, Tle

Le chef d'établissement fournit les codes et méthode de connexion aux familles (distanciel) ou aux enseignants (présentiel)

Étape 2 : Accompagnement des élèves de lycée

L'équipe pédagogique analyse les résultats du parcours de rentrée, identifie les besoins des élèves et les accompagne dans leur montée en compétences.

Les élèves enrichissent leur profil à travers des parcours Pix ciblés proposés par leurs enseignants et en autonomie, en classe ou à la maison.

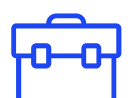

## Étape 3 : Pour les Tle, CAP, STS et CPGE 2ème année : Certification

Après avoir vérifié que les élèves sont certifiables, les sessions de certification sont réalisées dans l'établissement, via la plateforme Pix.

# Étape 1 : Les parcours de rentrée, pourquoi ?<br>Avant la Taussaint les élèves assest un premier test Pix edanté à chaque pixeau

(**tape 1 : Les parcours de rentrée, pourquoi ?**<br>Avant la Toussaint, les élèves passent un premier test Pix adapté à chaque niveau<br>d'enseignement.<br>Ce sont des parcours multi-compétences permettant : d'enseignement. Ce sont des parcours de rentrée, pourquoi ?<br>
Avant la Toussaint, les élèves passent un premier test Pix adapté à chaque niveau<br>
d'enseignement.<br>
Ce sont des parcours multi-compétences permettant :<br>
- d'avoir un premier ape

- 
- d'apper 1 : Les parcours de rentrée, pourquoi?<br>
Avant la Toussaint, les élèves passent un premier test <sup>p</sup>ix adapté à chaque niveau<br>
d'enseignement.<br>
Ce sont des parcours multi-compétences permettant :<br>
 d'avoir un prem **ape 1 : Les parcours de rentrée, pourquoi?**<br> **ant la Toussaint**, les élèves passent un premier test Pix adapté à chaque niveau<br>
mesignement.<br>
sont des parcours multi-compétences permettant :<br>
d'avoir un premier apercu de **Avant la Toussaint**, les élèves passent un premier test Pix adapté à chaque niveau<br>d'enseignement.<br>Ce sont des parcours multi-compétences permettant :<br>- d'avoir un premier **apercu de leurs compétences numériques,**<br>- aux é **Avant la Toussaint**, les élèves passent un premier test Pix adapté à chaque niveau<br>d'enseignement.<br>Ce sont des parcours multi-compétences permettant :<br>- d'avoir un premier **apercu de leurs compétences numériques,**<br>- aux é

formation.

## Étape 1 : Les parcours de rentrée, comment ? 3 modes de passation des parcours de rentrée, comment ?<br>3 modes de passation des parcours de rentrée sont possibles (à choisir) :<br>- en classe<br>- à la maison Experience de **Comment :<br>
Sances de passation** des parcours de rentrée sont possibles (à choisir) :<br>
For classe<br>
For classe<br>
For classe, et la suite à la maison (un bandeau rappelle à l'élève de le terminer)<br>
Un message à

- 
- à la maison
- 

3 **modes de passation** des parcours de rentrée sont possibles (à choisir) :<br>- en classe<br>- à la maison<br>- le début en classe, et la suite à la maison (un bandeau rappelle à l'élève de le terminer)<br>-<br>**Un message à destination** selon de passation des parcours de rentrée sont possibles (à choisir) :<br>
- en classe<br>
- à la maison<br>
- le début en classe, et la suite à la maison (un bandeau rappelle à l'élève de le terminer)<br>
- **Du message à destination** 3 **modes de passation** des parcours de rentrée sont possibles (à choisir) :<br>- en classe<br>- à la maison<br>- le début en classe, et la suite à la maison (un bandeau rappelle à l'élève de le terminer)<br>**Un message à destination d** 

## Étape 2 (entre Toussaint et le 3 janvier):

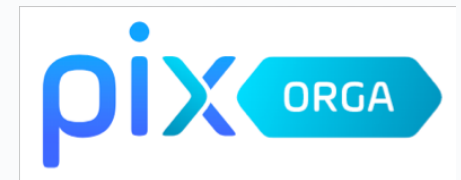

Étape 2 (entre Toussaint et le 3 janvier):<br>L'équipe pédagogique analyse les résultats du parcours de<br>rentrée, identifie les besoins des élèves et les accompagne<br>dans leur montée en compétences : **Étape 2 (entre Toussaint et le 3 janvier):**<br>L'équipe pédagogique analyse les résultats du parcours de<br>rentrée, identifie les besoins des élèves et les accompagne<br>dans leur montée en compétences :<br>a travers leurs enseignem **Étape 2 (entre Toussaint et le 3 janvier):**<br>L'équipe pédagogique analyse les résultats du parcours<br>rentrée, identifie les besoins des élèves et les accompa<br>dans leur montée en compétences :<br>• à travers leurs enseignements étape 2 (entre Toussaint et le 3 janvier):<br>L'équipe pédagogique analyse les résultats du parcours de<br>rentrée, identifie les besoins des élèves et les accompagne<br>dans leur montée en compétences :<br>• a travers leurs enseignem

- 
- 

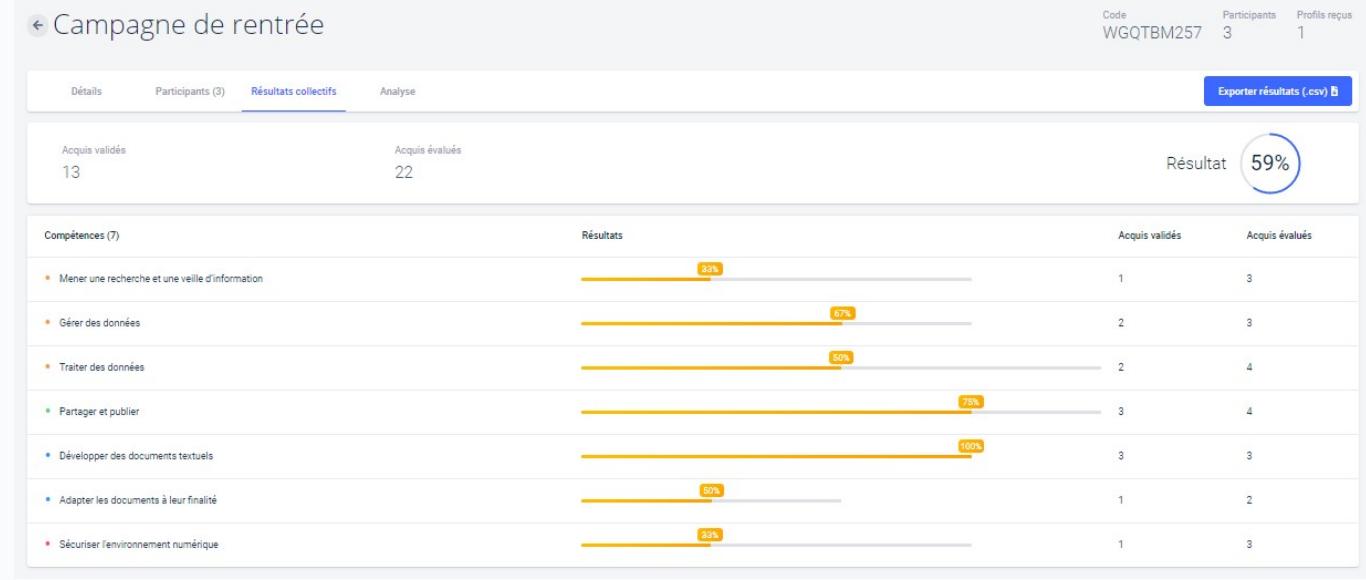

## Étape 2 (entre Toussaint et le 3 janvier):

**Étape 2 (entre Toussaint et le 3 janvier):**<br>Les enseignants accèdent à Pix Orga,<br>véritable tableau de bord pour :

- **Étape 2 (entre Toussaint et le 3 janvier):**<br>Les enseignants accèdent à Pix Orga,<br>véritable tableau de bord pour :<br>• sélectionner des parcours de test adaptés aux objectifs de<br>par proximité disciplinaire et thématique.<br>• N **tape 2 (entre Toussaint et le 3 janvier):**<br>
se enseignants accèdent à Pix Orga,<br>
rritable tableau de bord pour :<br>
sélectionner des parcours de test adaptés aux objectifs de<br>
formation à travers des campagnes organisées p Collective...) pour identifier les besoins de formation.<br>
Estate d'acceler de test adaptés aux objectifs de<br>
formation à travers des **campagnes organisées par compétence** ou<br>
par **proximité disciplinaire** et thématique.<br>
- 
- 

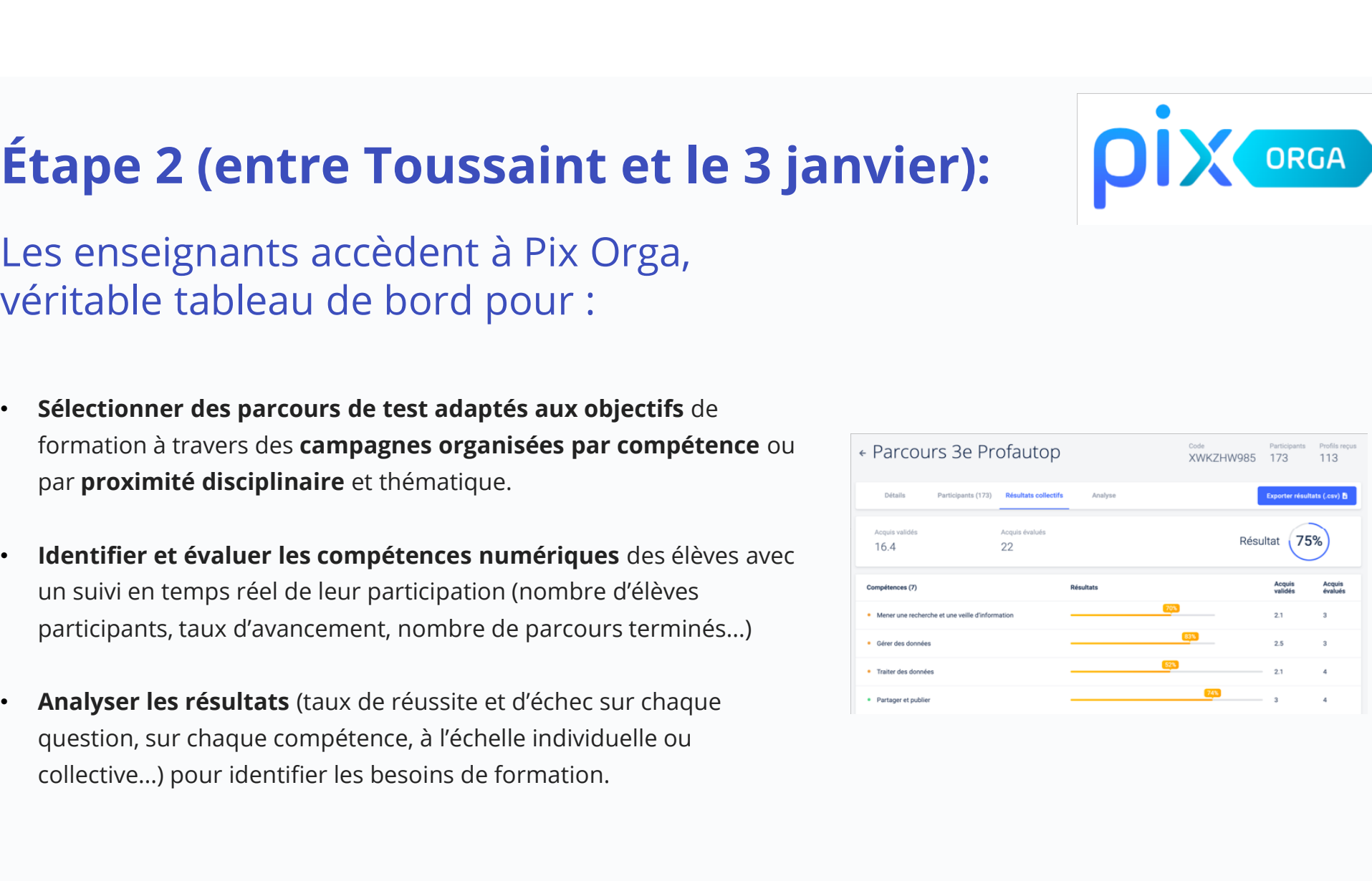

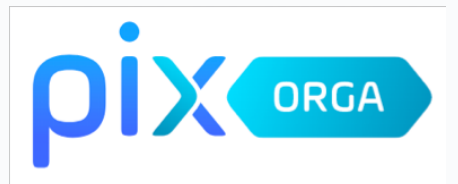

## Étape 2 (entre Toussaint et le 3 janvier): Etape 2 (entre Toussaint et le 3 janvier):

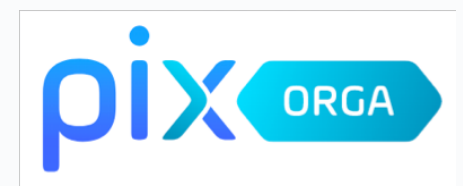

veritable tableau de bord pour :

tape 2 (entre Toussaint et le 3 janvier):<br>
es enseignants accèdent à Pix Orga,<br>
eritable tableau de bord pour :<br>
• Mentifier des sujets à travailler en fonction des résultats et disposer de tutoriels ciblés, recensés par l

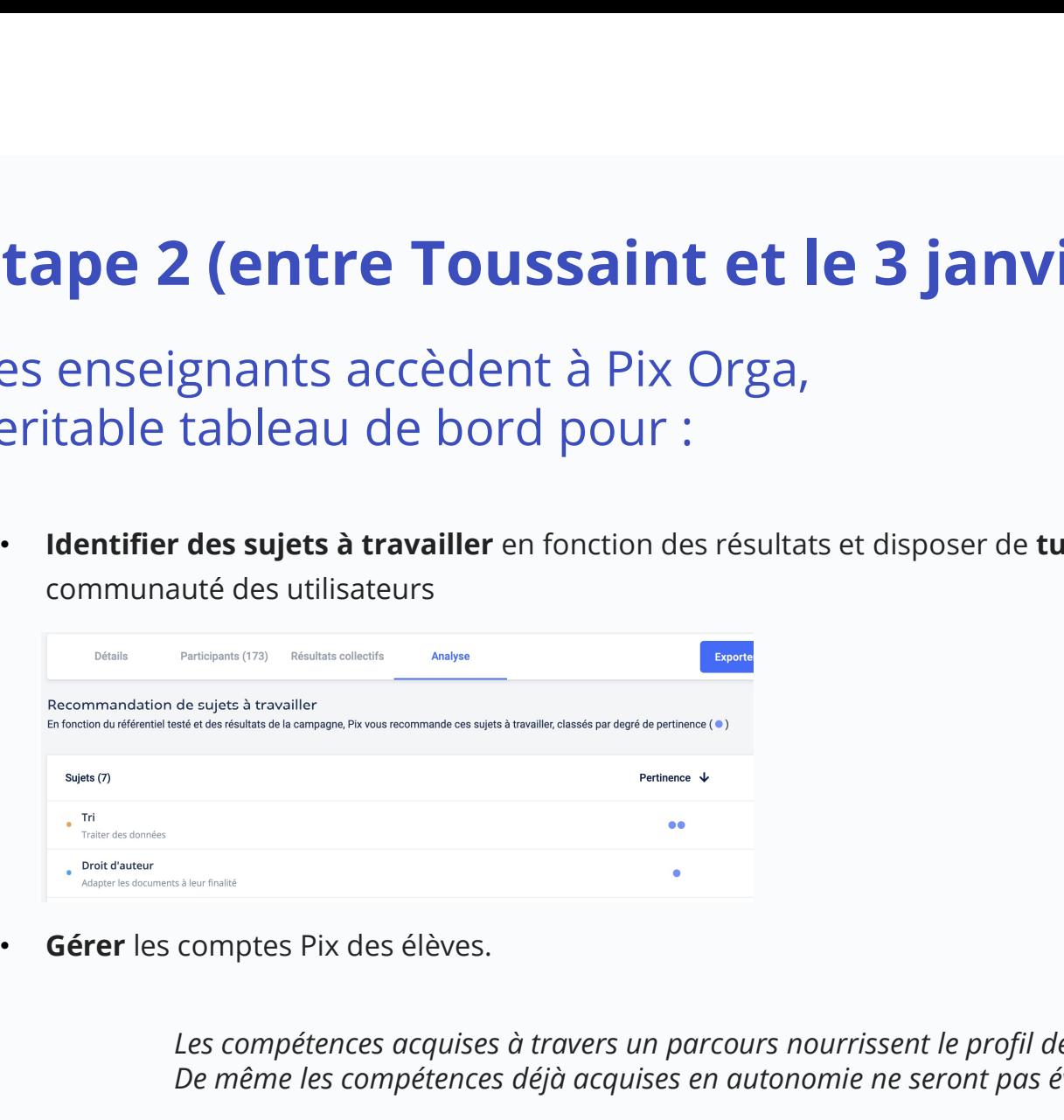

Les compétences acquises à travers un parcours nourrissent le profil de l'élève. De même les compétences déjà acquises en autonomie ne seront pas évaluées dans un parcours.

=> Il y a différenciation pédagogique dans la progression des élèves.

**Étape 3 : Certification obligatoire de tous<br>les élèves de Tle, STS et CPGE 2e année<br>entre le 4 janvier et le 5 mars** les élèves de Tle, STS et CPGE 2e année Étape 3 : Certification obligatoire de tous<br>
les élèves de Tle, STS et CPGE 2e année<br>
entre le 4 janvier et le 5 mars<br> **ELECTE 20 année**<br>
BO du 10/10/2019

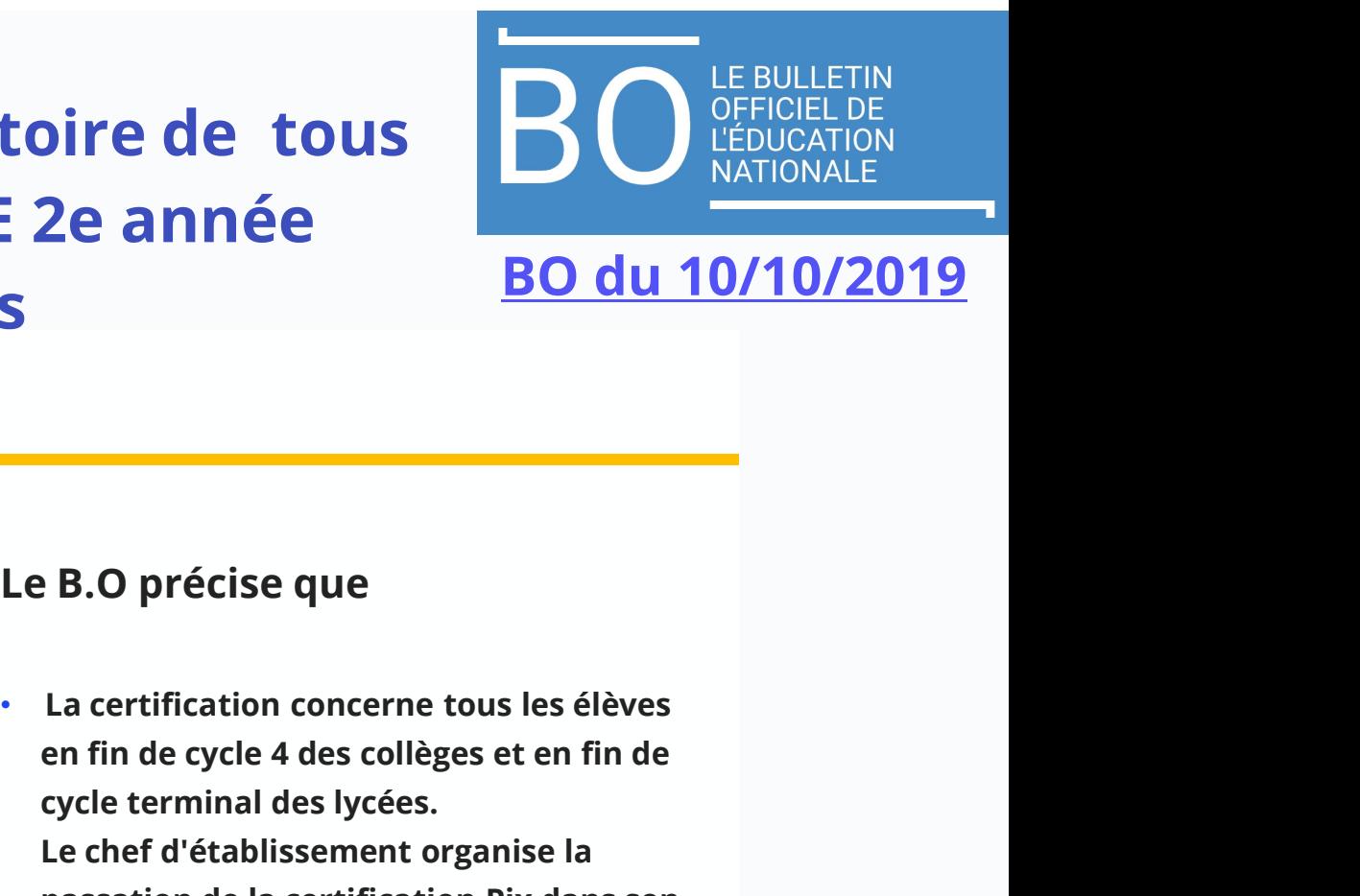

## Un cadre de compétences numériques (CRCN)

5 DOMAINES - 16 COMPÉTENCES\*

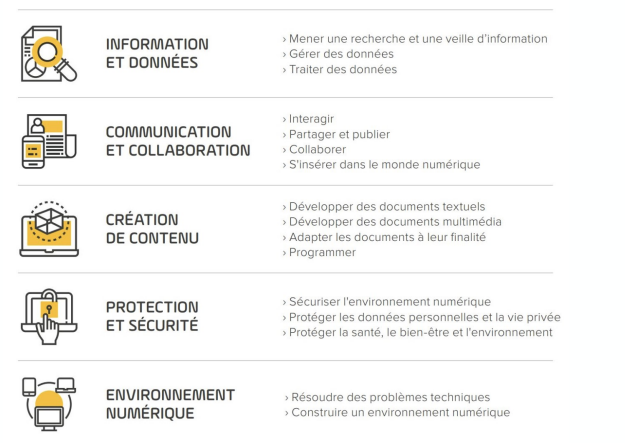

## Le B.O précise que

- **DESPERENCES DESPENSED DRUGHTERNESS EN EN FINITIONALE**<br> **ED du 10/10/2019**<br> **ED du 10/10/2019**<br> **ED du 10/10/2019**<br> **ED du 10/10/2019**<br> **ED du 10/10/2019**<br> **ED du 10/10/2019**<br> **ED du 10/10/2019**<br> **ED du 2011 DR DRUGHTERNES** cycle terminal des lycées. **ED du 10/10/2019**<br> **ED du 10/10/2019**<br> **E. B. O précise que**<br> **La certification concerne tous les élèves<br>
en fin de cycle 4 des collèges et en fin de<br>
cycle terminal des lycées.<br>
Le chef d'établissement organise la<br>
passa BO du 10/10/2019**<br> **Passation Explore Explore Solution**<br> **Explore Explore Solution**<br> **Explore Explore Solution**<br> **Explore Explore Solution**<br> **Explore Explore Solution**<br> **Explore Solution**<br> **Explore Solution**<br> **Explore Sol** établissement. **Le B.O précise que<br>
• La certification concerne tous les élèves<br>
en fin de cycle 4 des collèges et en fin de<br>
cycle terminal des lycées.<br>
Le chef d'établissement organise la<br>
passation de la certification Pix dans son<br>
ét**
- mention de la certification obtenue.

TENSION SUPERINTENSION SUPERINTENSION COMPUTER SUPERINTENSION SUPERINTENSION SUPERINTENSION SUPERINTENSION SUPERINTENSION SUPERINTENSION SUPERINTENSION SUPERINTENSION SUPERINTENSION SUPERINTENSION SUPERINTENSION SUPERINTEN

## La certification est sans incidence sur l'obtention du Bac

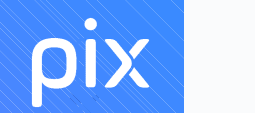

+ d'1 million d'utilisateurs dont 300 000 élèves et 40 000 professeurs + de 40 millions d'épreuves passées Pix en chiffres :<br>+ d'1 million d'utilisateurs 16 Supérieur utilisent Pix + de 80 000 certifications déjà délivrées + **d'1 million d'utilisateurs**<br>dont 300 000 élèves et 40 000 professeurs<br>+ **de 40 millions d'épreuves passées<br>+ <b>de 80 000 certifications déjà délivrées<br>50%** des collèges et lycées ont découvert Pix en 2019/2020<br>**100** univ 100 universités et autres établissements d'enseignement

## pix

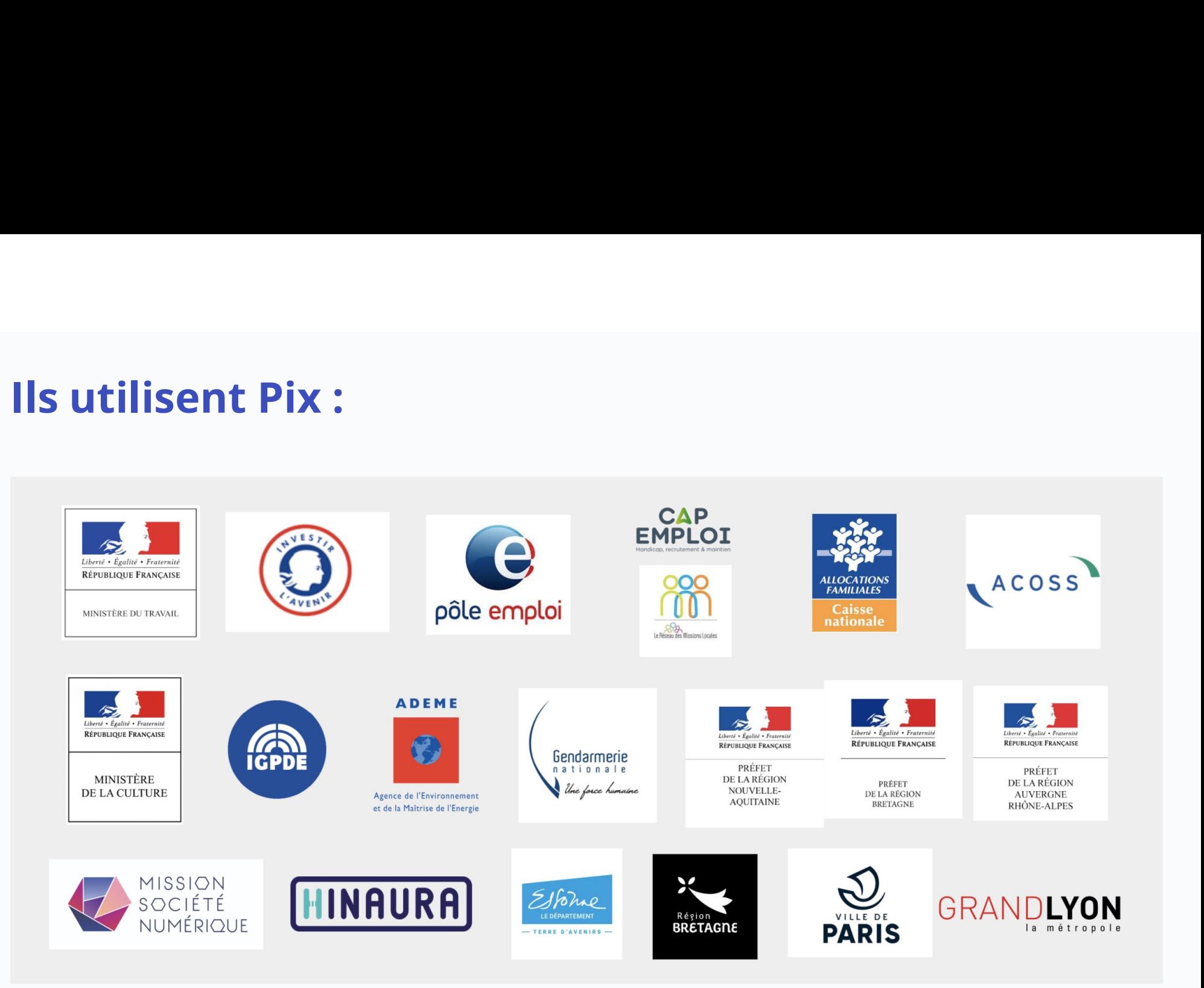

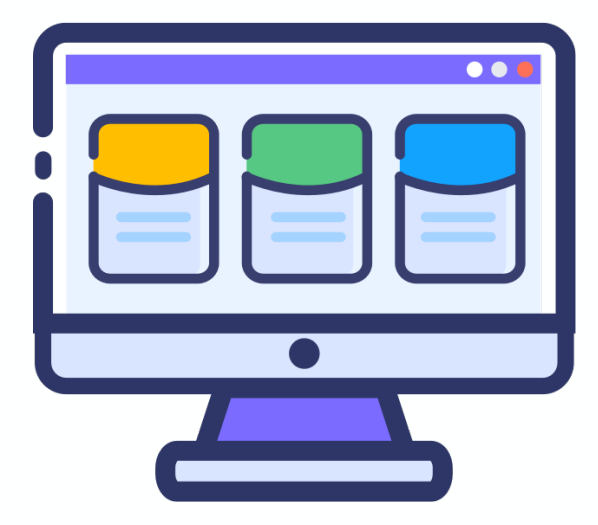

## Des questions ?